Lötlabor Jena - https://loetlabor-jena.de/

# **uTrak - Testflug**

Der Start des Prototypen erfolgte am Freitag, 22.08.2014 vom Grenzlandtreffen im Werdauer Wald aus. Bei gutem Wetter mit Wind in Richtung Nord-Ost wurde eine Traube aus 10 Kinderballons mit Helium gefüllt.

## **Weitere Informationen zum verwendeten Tracker: [uTrak](https://loetlabor-jena.de/doku.php?id=projekte:utrak:start)**

## $\times$   $\times$   $\times$   $\times$

 $\mathbf{x} \parallel \mathbf{x} \parallel \mathbf{x}$ 

Bilder zur Verfügung gestellt von Steffen, DG0MG ([www.sbwd.de\)](http://www.sbwd.de).

Das Gespann stieg von dort aus auf über 10km Höhe, durch Platzen eines oder mehrerer Ballons begann es nach etwa 1:40h einen langsamen Sinkflug. Nach über 3:30h wurde das letzte Telemetriepaket empfangen, als der Ballon noch auf 7,5km Höhe war.

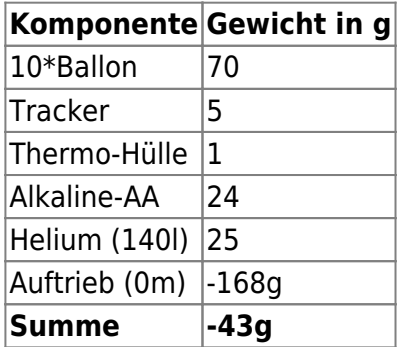

Die Ballons wurden auf 96cm Umfang gefüllt, was bei Kugelvolumen 14 Liter Füllung bedeutet. Helium hat eine Dichte von 0,18kg/m^3. 10 Ballons mit 14 Liter beinhalten daher etwa 25 Gramm Helium. Da die Ballons keine Kugel darstellen, sondern nur der Umfang gemessen wurde, ist die eingefüllte Gasmenge möglicherweise etwas größer.

#### $\times$   $\,$   $\times$

In den Bildern zu sehen ist die Flugroute vom Werdauer Wald über Werdau, nördlich vorbei an Zwickau, Glauchau, Chemnitz, Dresden, Kamenz, über die Polnische Grenze südlich von Bad Muskau bis über die Stadt Sagan in Polen - einmal aus Südwesten (links unten Werdauer Wald) und einmal aus Nordosten.

 $\pmb{\times}$ 

Das Höhenprofil zeigt den Aufstieg (10km in 1:40h, ca. 100m/min) bis über Kamenz (150km Entfernung) und den Abstieg (3km in 0:40h, ca. 75m/min) bis zum letzten Paket vor Sagan (QRB 235km vom Start).

### $\mathbf{x} \parallel \mathbf{x} \parallel \mathbf{x}$

In den drei oberen Grafiken ist das Höhenprofil aus den Telemetriedaten (korrekte Zeitskala), die Temperatur-Höhe-Abhängigkeit und der Batteriespannungsverlauf zu sehen. Man sieht in letzterem die starke Temperaturabhängigkeit, die bei Alkaline-Batterien vorherrscht.

Das KML-File vom Flug ist ebenfalls hinterlegt: [utrak.kml](https://loetlabor-jena.de/lib/exe/fetch.php?media=projekte:utrak:utrak.kml)

## **Links:**

[Übersicht](https://loetlabor-jena.de/doku.php?id=projekte:utrak:habweiche)

From: <https://loetlabor-jena.de/> - **Lötlabor Jena**

Permanent link: **<https://loetlabor-jena.de/doku.php?id=projekte:picoflights:testflug&rev=1413397678>**

Last update: **2014/10/15 18:27**

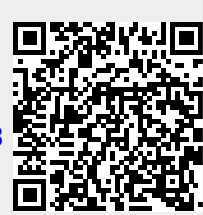